# Sistem Pendukung Keputusan Pemilihan Supplier Pengadaan Barang Menggunakan Metode Saw dan Wp (Studi Kasus Rumah Sakit Jiwa Grhasia Yogyakarta)

Nur Arga Dahana<sup>1</sup>, Elyza Gustri Wahyuni<sup>2</sup>

*1,2 Jurusan Teknik Informatika, Fakultas Teknologi Industri, Universitas Islam Indonesia Jln. Kaliurang Km. 14,5 Yogyakarta 55584 INDONESIA*

1 14523191@students.uii.ac.id

<sup>2</sup>elyza@uii.ac.id

*Intisari***—** *Pengadaan adalah suatu proses kegiatan yang bertujuan untuk pemenuhan atau penyediaan kebutuhan akan pasokan barang atau jasa guna memenuhi kebutuhan bisnis. Proses pengadaan khususnya pengadaan barang di Rumah Sakit Jiwa Grhasia dilakukan setiap tahunnya. Dalam proses pengadaan barang, Rumah Sakit Jiwa Grhasia menunjuk koordinator divisi pengadaan barang untuk melakukan pengadaan barang mulai dari perencanaan hingga pemilihan supplier. Namun, proses pengadaan barang tersebut masih dilakukan secara manual sehingga membutuhkan waktu yang lama, kurang efisien, dan hasil yang diberikan tidak optimal. Selain itu, penilaian kepada supplier pemenang selalu berpatokan terhadap supplier dengan harga penawaran terendah. Berdasarkan hal tersebut pada penelitian ini akan dibangun Sistem Pendukung Keputusan yang digunakan untuk melalukan pemilihan supplier pengadaan barang di Rumah Sakit Jiwa Grhasia. Sistem Pendukung Keputusan yang akan dibangun berbasis website dengan menggunakan bahasa pemrograman PHP dan MYSQL sebagai basis data. Metode yang digunakan dalam melakukan pengambilan keputusan menggunakan gabungan dua metode yakni Simple Additive Weighting (SAW) untuk melakukan normalisasi terhadap sub kriteria dan metode Weighted Product (WP) untuk melakukan perankingan.*

*Kata kunci*— supplier, pengadaan barang, Simple Additive Weighting, Weighted Prodect, sistem pendukung keputusan.

## I. PENDAHULUAN

Rumah sakit jwia grhasia merupakan rumah sakit yang didirikan dengan tujuan untuk menyelenggarakan pelayanan kesehatan khususnya kesehatan jiwa. Selain menagani pasien penderita kesehatan jiwa, RS jiwa Grhasia juga mendirikan pelayanan lain seperti penyakit dalam, sarag, kulit, instalasi rawatjalan, instalasi rawat inap, dan sebagainya. Dalam rangka mendukung pelayanan, RSJ Grhasia didukung oleh pengadaan barang sebagai penunjang agar dapat memberikan pelayanan yang maksimal.

Pengadaan barang di RSJ Grhasia dilakukan sesuai dengan Peraturan Lembaga Kebijakan Pengadaan Barang/jasa Pemerintah Nomor 9 Tahun 2018 Tentang Pedoman Pelaksanaan Pengadaan Barang/Jasa Melalui Penyedia [1] dan Perpres Nomor 16 Tahun 2018 [2] yakni dengan mengundang beberapa penyedia dalam hal ini biasanya RSJ Grhasia mengundang enam, namun tidak menutup kemungkinan apabila terdapat penyedia yang berminat dan ingin mendaftar maka dipersilahkan. Kemudian koordinator divisi pengadaan memberikan kuantitas dan spesifikasi barang yang akan di order beserta harga perkiraan sendiri. Setelah itu, para *supplier* memberikan penawaran harga dari barang yang ingin di order. Kemudian dari ke enam *supplier* yang mengajukan penawaran, koordinator divisi pengadaan memilih *supplier* dengan harga penawaran yang paling rendah. *Supplier* terpilih

diharuskan untuk melengkapi dokumen pengadaan seperti administrasi, teknis, dan lain-lain. Kemudian koordinator divisi pengadaan akan mengevaluasi, apabila tidak memenuhi kualifikasi maka dinyatakan gagal, sehingga proses pemilihan *supplier* harus dilakukan dari awal lagi dengan mengundang *supplier* lain.

Dengam begitu proses pemilihan *supplier* dirasa kurang efisien, memakan waktu, dan hasilnya tidak optimal. Selain itu, orientasi sebelumnya terhadap *supplier* yang akan dipilih selalu berpatokan dengan harga penawaran yang paling rendah. Hal tersebut memunculkan beberapa permasalahan, antara lain sulitnya untuk mendapatkan *supplier* berkualitas yang dapat memenuhi kebutuhan dengan harga yang kompetitif. Permasalahan lain adalah *supplier* terpilih dengan harga penawaran yang paling rendah dirasa belum tentu memiliki kualitas yang baik daripada *supplier* yang tidak terpilih. Untuk dapat mengatasi permasalahan di atas maka dapat diberikan solusi yakni dengan menggunakan bantuan sistem pendukung keputusan dengan menggunakan metode gabungan yakni *Simple Additive Weighting* (SAW) dan *Weighted Product* (WP). Metode SAW sendiri digunakan untuk menyelesaikan permasalahan pada sub kriteria sedangkan metode WP digunakan untuk menyelesaikan permasalahan pada kriteria [3]. Sistem pendukung keputusan ini dipilih sebagai solusi yang tepat karena bermanfaat dalam membantu manusia mengambil keputusan.

## II. METODOLOGI PENELITIAN

## *A. Sistem Pendukung Keputusan*

Sistem Pendukung Keputusan atau *Decision Support System* merupakan bagian dari sistem informasi berbasis komputer yang digunakan untuk mendukung dalam pengambilan keputusan di suatu organisasi atau perusahaan.

## *B. Simple Additive Weighting* (SAW)

Metode SAW merupakan salah satu metode yang dapat digunakan dalam menyelesaikan masalah *Multiple Attribute Decision Making* (MADM). MADM itu sendiri merupakan suatu metode pengambilan keputusan yang mengambil banyak kriteria sebagai dasar dalam pengambilan keputusan. Metode SAW dikenal sebagai metode dengan penjumlahan terbobot. Konsep dasar metode SAW adalah mencari penjumlahan terbobot dari rating kinerja pada setiap alternatif pada semua atribut. Metode SAW membutuhkan proses normalisasi matriks keputusan (X) ke suatu skala yang dapat diperbandingkan dengan semua rating alternatif yang ada [4].

$$
r_{ij} = \begin{cases} \frac{x_{ij}}{\max_{x_{ij}}} & \text{Jika j adalah } benefit \\ \frac{\min_{x_{ij}}}{x_{ij}} & \text{Jika j adalah } cost \end{cases}
$$
 (1)

rij merupakan rating kinerja yang ternomalisasi dari alternatif A<sub>i</sub> pada atribut C<sub>j</sub>; i = 1,2,...,m dan j = 1,2,...,n. Nilai preferensi untuk setiap alternatif  $(V_i)$  diberikan rumus (2)

$$
V_i = \sum_{j=1}^n w_j r_{ij} \tag{2}
$$

Nilai V<sup>i</sup> yang lebih besar mengindikasikan bahwa alternatif Ai lebih terpilih.

#### *C. Weighted Product* (WP)

Sama halnya dengan metode SAW, metode WP merupakan salah satu metode yang dapat digunakan untuk menyelesaikan masalah *Multiple Attribute Decision Making*  (MADM). Metode WP menggunakan perkalian untuk menghubungkan rating atribut, dimana rating setiap atribut harus dipangkatkan terlebih dahulu dengan bobot atribut yang bersangkutan [4]. Proses tersebut sama halnya dengan proses normalisasi. Preferensi untuk alternatif A<sup>i</sup> diberikan rumus ( 3 ) sebagai berikut.

$$
S_i = \prod_{j=1}^n x_{ij} \ w_j \tag{3}
$$

Dengan  $i = 1, 2, \dots, m$ , dimana:  $S =$  preferensi alternative, *x*  $=$  nilai kriteria, w  $=$  bobot kriteria, n  $=$  banyak kriteria, w<sub>i</sub> merupakan pangkat bernilai positif untuk atribut keuntungan, dan bernilai negatif untuk atribut biaya.

$$
V_i = \frac{\prod_{j=1}^n X_{ij} w^j}{\prod_{j=1}^n (X_j) w^j}
$$
\n(4)

 $V =$  preferensi alternative,  $X =$  nilai kriteria,  $w =$  bobot kriteria

## *D. Pengadaan Barang*

Berdasarkan peraturan presiden nomor 16 tahun 2018 pengadaan barang/jasa adalah kegiatan pengadaan barang/jasa oleh Kementrian/Lembaga/Perangkat Daerah yang dibiayai oleh APBN/APBD yang prosesnya sejak identifikasi kebutuhan, sampai dengan serah terima hasil pekerjaan. Pemilihan penyedia barang/jasa terbagi dalam 10 (sepuluh) metode pemilihan [2], yakni sebagai berikut.

- a. Pelelangan umum
- b. Pelelangan terbatas
- c. Pelelangan sederhana
- d. Pemilihan langsung
- e. Penunjukkan langsung
- f. Seleksi umum
- g. Seleksi sederhana
- h. Kontes
- i. Sayembara
- j. Pengadaan langsung

Pengadaan langsung adalah pengadaan barang/jasa secara langsung kepada penyedia barang/jasa tanpa melalui pelelangan/penunjukkan langsung/seleksi. Pengadaan barang/jasa dengan menggunakan metode pengadaan langsung terbagi menjadi 3 (tiga) kategori [1] yakni.

- a. Pengadaan langsung barang/jasa dengan nilai sampai dengan Rp. 10.000.000. Dilakukan dengan cara pembelian/pembayaran langsung kepada penyedia/pedagang dengan menyertakan tanda bukti berupa bukti pembelian/pembayaran
- b. Pengadaan langsung barang/jasa dengan nilai yakni sampai dengan Rp. 50.000.000. Cara pengadaan langsung barang/jasa dengan nilai sampai dengan Rp. 50.000.000 sama seperti poin 1 yang membedakan adalah tanda bukti berupa kuitansi.
- c. Pengadaan langsung barang/jasa dengan nilai yakni sampai dengan Rp. 200.000.000. Dilakukan dengan cara penawaran yang disertai dengan klarifikasi serta negosiasi teknis dan harga kepada penyedia/pedagang dan dengan tanda tangan bukti transaksi/perjanjian menggunakan surat perintah kerja.

## *E. Kriteria dan Sub kriteria*

Kriteria dan sub kriteria berikut digunakan dalam melakukan pemilihan supplier pada proses pengadaan barang. Terdapat 5 kriteria dimana kriteria tersebut bersifat default sehingga tidak bisa dirubah. Sedangkan sub kriteria untuk beberapa kriteria utama bersifat menyesuaikan dalam artian bisa berubah sewaktu-waktu sesuai proses pengadaan barang. Kriteria dan sub kiteria tersebut dijelaskan pada tabel I.

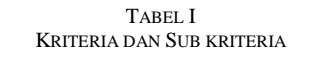

**Kriteria Sub Kriteria**

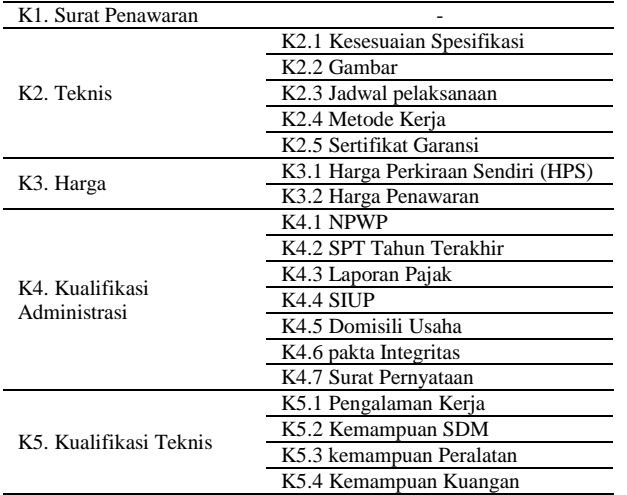

Kriteria dan sub kriteria di atas digunakan dalam melakukan penilaian terhadap dokumen yang diajukan oleh peserta. Penilaian tersebut adalah sebagai berikut.

- *1) Kriteria K1, K4, dan K5:* Pada kriteria K1, K4, dan K5 ini penilaian yang digunakan yaitu Tidak ada  $= 1$ dan  $Ada = 9$ .
- *2) Kriteria K2:* Pada Kriteria K2, penilaian yang digunakan yaitu Tidak Ada = 1, Tidak Sesuai = 3, Kurang = 5, Cukup = 7, Baik = 9.
- *3) Kriteria K3:* Pada kriteria K3 untuk mendapatkan nilai dilakukan dengan menggunakan rumus (Harga Perkiraan Sendiri (HPS) / Harga Penawaran).

## III. ANALISIS SISTEM

Langkah-langkah yang dapat dilakukan oleh *decision maker* dalam menggunakan sistem pendukung keputusan guna mendapatkan hasil pemilihan *supplier* yang kemudian dapat dipertimbangkan dalam pengambilan keputusan sebagai berikut: Pertama, menginputkan data peserta yang mengikuti proses pengadaan barang. Kedua, menentukan kriteria dan sub kriteria yang akan digunakan dalam melakukan proses penilaian. Ketiga, memberikan penilaian terhadap dokumen yang diajukan oleh peserta. Keempat, menentukan bobot atau nilai kepentingan untuk setiap kriteria. Kelima, sistem akan memproses dan memberikan nilai akhir setiap peserta dimana nilai terbesar merupakan *supplier* yang direkomendasikan. Langkah-langkah tersebut apabila divisualisasikan akan seperti Gambar 1.

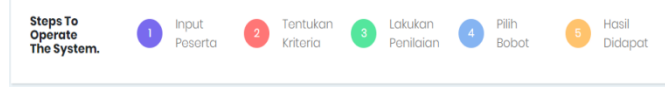

Gambar 1. Langkah Mengoperasikan Sistem

IV.PENGUJIAN

Dalam bab pembahasan ini akan dilakukan uji perhitungan dengan menggunakan gabungan metode SAW dan WP berdasarkan rumus-rumus yang telah dijelaskan di atas.

## *A. Menentukan Nilai Alternatif Kriteria Harga*

Seperti yang telah dijelaskan pada bab sebelumnya bahwasanya dalam mencari nilai untuk krtieria harga dengan menggunakan rumus (HPS/Harga Penawaran) seperti pada tabel II. Kemudian hasil nilai yang didapat akan dimasukkan kedalam tabel nilai alternatif seluruh kriteria.

TABEL II NILAI ALTERNATIF KRITERIA HARGA

| <b>Peserta</b> | Harga       |                 |        |  |  |
|----------------|-------------|-----------------|--------|--|--|
|                | <b>HPS</b>  | Harga Penawaran | Nilai  |  |  |
| A1             | 195.680.000 | 195.200.000     | 1.0025 |  |  |
| A2             | 195.680.000 | 195.050.000     | 1.0032 |  |  |
| A3             | 195.680.000 | 194.550.000     | 1.0058 |  |  |

## *B. Menentukan Nilai Alternatif Seluruh Kriteria*

Penentuan nilai dilakukan oleh *decision maker* berdasarkan kelengkapan dokumen yang diajukan oleh peserta. Adapun nilai alternatif seluruh kriteria seperti pada Gambar 2 di bawah.

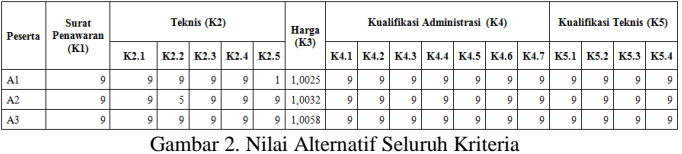

#### *C. Melakukan Normalisasi*

Setelah nilai seluruh kriteria didapat, selanjutnya melakukan normalisasi terhadap nilai yang ada pada sub kriteria dengan menggunakan rumus ( 1 ). Maka akan didapat hasil seperti Gambar 3 di bawah.

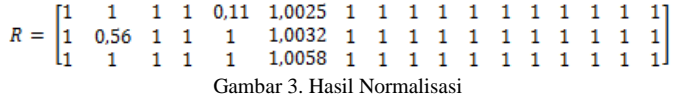

## *D. Mencari Nilai V Setiap Peserta*

Selanjutnya mencari nilai V untuk setiap peserta dengan menggunakan rumus ( 2 ). Maka didapatkan hasil seperti pada Tabel III di bawah.

TABEL III NILAI PREFERANSI V SETIAP PESERTA

| Peserta | K1 | K2    | K3     | K4   | Κ5   |
|---------|----|-------|--------|------|------|
| A1      | q  | 0.822 | 1.0025 | 1.00 | 1.00 |
| A2      | q  | 0.912 | 1.0032 | 1.00 | 1.00 |
| A3      | Q  | 1.00  | 1.0058 | 1.00 | 1.00 |

#### *E. Menentukan Bobot*

Penentuan bobot dilakukan berdasarkan tingkat kepentingan setiap kriteria. Tingkat kepentingan tersebut dinilai dari 1 sampai 5 yaitu:

- $1 =$ Sangat Rendah
- $2 =$ Rendah
- $3 = Cukup$
- $4 =$ Tinggi
- $5 =$ Sangat Tinggi

Berdasarkan tingkat kepentingan tersebut, decision maker memberikan bobot preferensi untuk setiap kriteria yaitu seperti pada Tabel IV:

TABEL IV PENENTUAN BOBOT

| <b>Kriteria</b>          |  |
|--------------------------|--|
| Surat Penawaran          |  |
| Teknis                   |  |
| Harga                    |  |
| Kualifikasi Administrasi |  |
| Kualifikasi Teknis       |  |

Setelah bobot ditentukan kemudian dilakukan normalisasi bobot untuk mendapatkan total nilai bobot sama dengan 1. Perlu diperhatikan apabila kriteria berjenis *benefit* maka bernilai positif, namun jika kriteria bejenis *cost* maka bernilai negatif. Normalisasi bobot dilakukan dengan cara sebagai berikut:

$$
W_1 = \frac{1}{1+5+4+1+1} = 0,08
$$
  
\n
$$
W_2 = \frac{5}{1+5+4+1+1} = 0,42
$$
  
\n
$$
W_3 = \frac{4}{1+5+4+1+1} = 0,28 \times -1 = -0,33
$$
  
\n
$$
W_4 = \frac{1}{1+5+4+1+1} = 0,08
$$
  
\n
$$
W_5 = \frac{1}{1+5+4+1+1} = 0,08
$$

Setelah dilakukan normalisasi bobot dengan cara di atas, kemudian hasil normalisasi bobot tersebut disajikan dalam bentuk seperti Tabel V.

TABEL V HASIL NORMALISASI BOBOT

| <b>Kriteria</b>          |         |
|--------------------------|---------|
| Surat Penawaran          | 0.08    |
| Teknis                   | 0,42    |
| Harga                    | $-0.33$ |
| Kualifikasi Administrasi | 0.08    |
| Kualifikasi Teknis       | 0.08    |

## *F. Menentukan Nilai Vektor S*

Pencarian nilai vektor S dapat dilakukan dengan menggunakan rumus ( 3 ). Yaitu dengan cara nilai preferansi V setiap alternatif pada Tabel III dipangkatkan dengan hasil normalisasi bobot pada Tabel V setelah itu dilakukan

perkalian. Maka akan didapatkan hasil seperti Tabel VI berikut.

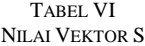

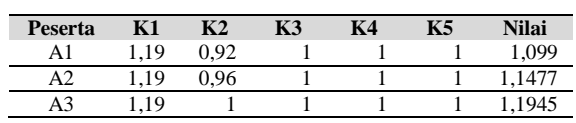

### *G. Menentukan Nilai Vektor V*

Langkah yang terakhir yaitu menentukan nilai vektor V. Proses menentukan nilai vektor V dapat dilakukan dengan menggunakan rumus ( 4 ). Maka didapatkan hasil seperti Tabel VII berikut.

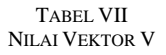

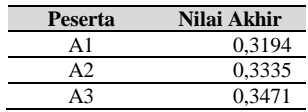

Setelah dilakukan pencarian terhadap nilai vektor V, maka didapatkan hasil dengan nilai terbesar ada pada peserta A3 yakni 0,3471. Dengan begitu peserta A3 merupakan alternatif terbaik untuk kemudian dapat dijadikan rekomendasi dalam pemilihan *supplier* pengadaan suatu barang.

## V. HASIL PENGUJIAN

Berdasarkan hasil pengujian pada bab IV di atas akan dijadikan sebagai patokan terhadap hasil pengujian yang akan dilakukan dengan menggunakan Sistem Pendukung Keputusan apakah hasil yang didapat sudah sesuai. Adapun hasil yang diperoleh dengan menggunakan SPK adalah seperti pada Gambar 4 di bawah.

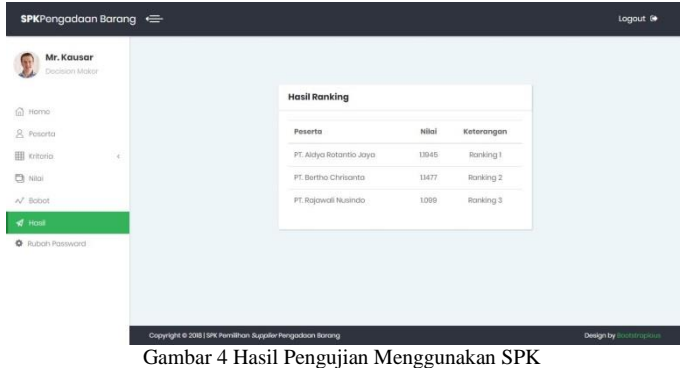

Berdasarkan gambar 4 tersebut dimana pengujian dilakukan menggunakan SPK maka didapatkan hasil yang sama dengan pengujian yang dilakukan dengan menggunakan metode gabungan SAW dan WP.

#### VI.KESIMPULAN

Berdasarkan hasil pengujian, maka dapat diambil kesimpulan antara lain:

- a. Hasil perhitungan dengan menggunakan metode gabungan SAW dan WP akurat dan dapat digunakan dalam melakukan proses pemilihan *supplier* pengadaan suatu barang.
- b. Hasil yang diperoleh dengan menggunakan Sistem Pendukung Keputusan sesuai dengan hasil perhitungan yang didapat dengan menggunakan metode, sehingga hasil tersebut dapat dijadikan sebagai rekomendasi dalam pemilihan calon *supplier*.

## UCAPAN TERIMA KASIH

Penulis ucapkan terima kasih yang sebanyak-banyaknya kepada pihak-pihak yang telah membantu dan mendukung dalam menyusun penelitian ini. Penulis ucapkan terima kasih kepada:

1. Ibu Elyza Gustri Wahyuni selaku pembimbing dalam penyusunan penelitian ini.

- 2. Bapak Kausar Busi Santoso selaku pembimbing lapangan di Rumah Sakit Jiwa Grhasia.
- 3. Semua pihak-pihak yang terlibat dalam penyusunan penelitian ini yang tidak bisa disebutkan satu-persatu.

Penulis berharap semoga penelitian ini dapat bermanfaat untuk orang banyak.

## **REFERENSI**

- [1] R. Indonesia, "PERATURAN LEMBAGA KEBIJAKAN PENGADAAN BARANG/JASA PEMERINTAH NOMOR 9 TAHUN 2018 4 TAHUN 2017 TAHU TENTANG PEDOMAN PELAKSANAAN PENGADAAN BARANG/JASA MELALUI PENYEDIA," 2018.
- [2] R. Indonesia, "PERATURAN PRESIDEN REPUBLIK INDONESIA NOMOR 16 TAHUN 2018 TENTANG PENGADAAN BARANG/JASA PEMERINTAH," 2018.
- [3] Y. Fahmi and M. Khairul, "Sistem Pendukung Keputusan & Business Intelligence," 2017.
- [4] Kusumadewi, S., Hartati, S., Harjoko, A., & Wardoyo, R. (2006). Fuzzy Multi-Attribute Decision Making (Fuzzy MADM). *Yogyakarta: Graha Ilmu*, 78-79.